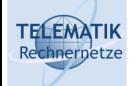

# Programmierparadigmen

## Kapitel 3a

# Einführung in Funktionale Programmierung

Programmierparadigmen (SS 2024): 03a – Funktionale Programmierung

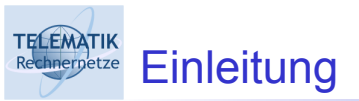

- Bisher Java & C++: objektorientiert, imperativ, Elemente von applikativ
- □ Sprachen enthalten Mechanismen zur Fehlervermeidung
	- □ Unit-Tests, Exceptions, Starke Typisierung...
- Aber Leitfrage: Wie kann komplexere Software nachweisbar korrekt konstruiert werden?
	- □ Stärker!
- □ Unterschiedliche Teilfragestellungen, z.B.:
	- □ Keine Laufzeitfehler: Zeiger ok? Array-Grenzen eingehalten? Keine Division durch 0? Keine Wurzel aus negativen Zahlen?
	- $\Box$  Keine Fehler durch parallele Ausführung: Protokoll ok?
	- □ Model Checking: Entspricht das Programmverhalten einem formalen Modell

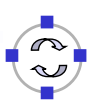

1

#### **TELEMATIK** Einleitung – Schwierigkeiten bei Java und C++

- $\Box$  In C++ & Java sehr schwierig zu beantworten!
	- □ Bei C++ kein Speicherschutz
	- $\Box$  Komplexe Sprachelemente
	- □ Möglichkeit Threads komplex interagieren zu lassen
	- $\Box$  Schwierigkeiten durch imperatives Vorgehen
- □ Beispiele für Probleme durch imperatives Vorgehen
	- Variablen können über die Zeit unterschiedliche Werte annehmen
		- Worauf beziehen in Beweis?
		- □ Benötigt Überführen in Static Single Assingment Form
	- **□ Funktionen können Variablen in verschiedenen Teilen des** Programms ändern
		- □ Wie Zustandsänderungen in Beweis gut fassen?
	- $\Box$  Schleifeninvarianten teils schwer zu formulieren

Programmierparadigmen (SS 2024): 03a – Funktionale Programmierung 3

#### **ELEMATIK** Einleitung – Kurze Erinnerung

■ Beispiel Summe der Quadratzahlen: Erfordert Vor- und Nachbedingung & Schleifeninvariante

```
int sumSq(int k) {
    int s = 0;
    // pre: s = 0 && k > = 0 // inv: s == summe der i ersten quadratzahlen
    for(int i = 1; i < k; ++i) {
        s += i * i:
     }
     // post: s == summe der k ersten quadratzahlen
     return s;
}
```
- $\Box$  Je nach Schleife möglicherweise sehr komplex aufzuschreiben
- **□** Mehrere Beweisschritte pre  $\rightarrow$  inv, inv  $\rightarrow$  inv', inv  $\rightarrow$  post
- Möglicherweise rekursiv besser?  $\rightarrow$  Braucht andere Sprachen

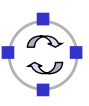

Grundidee:

□ Definition zusammengesetzter Funktionen durch Terme:

 $f(x) = 5x + 1$ 

 $\Box$  Unbestimmte:

*x, y, z,* . . . vom Typ **int**

*q, p, r ,* . . . vom Typ **bool**

- $\Box$  Terme mit Unbestimmten:
	- **Terme vom Typ int**

$$
x, x - 2, 2x + 1, (x + 1)(y - 1)
$$

Terme vom Typ **bool**

*p*, *p* Λ **true**, *(p* V **true**) ⇒ *(q* V **false**)

Programmierparadigmen (SS 2024): 03a – Funktionale Programmierung 5

#### **ELEMATIK** Funktionsdefinitionen

Sind  $v_1$ , ...,  $v_n$  Unbestimmte vom Typ T<sub>1</sub>, .., T<sub>n</sub> (boo1 oder  $\texttt{int}$ ) und ist *t* (v<sub>1</sub>, ..., v<sub>n</sub>) ein Term, so heißt

$$
f(v_1, ..., v_n) = t(v_1, ..., v_n)
$$

eine **Funktionsdefinition** vom Typ Ƭ . Ƭ ist dabei der *Typ*  des Terms.

*f* : *Funktionsname*

- *v*<sup>1</sup> , ..., *v<sup>n</sup>* : *formale Parameter*
- *t (v*<sup>1</sup> , ..., *v*<sup>n</sup> ) : *Funktionsausdruck*

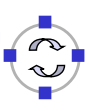

#### **TELEMATIK Erweiterung der Funktionsdefinition**

- □ Erweiterung der Definition von Termen
- Neu: **Aufrufe** definierter Funktionen sind Terme
- □ Beispiel für Einsatz in Funktionsdefinitionen:

 $f(x, y) =$  **if**  $g(x, y)$  **then**  $h(x + y)$ **else** *h(x - y)* **fi** *g(x, y)* = *(x = y)* V **odd***(y)*  $h(x)$  =  $j(x + 1) \cdot j(x - 1)$ *j(x)* = *2x - 3*

Programmierparadigmen (SS 2024): 03a – Funktionale Programmierung 7

#### **ELEMATIK** Beispiel für Auswertung

*f* (1, 2) ↦ **if** *g*(1, 2) **then** *h*(1 + 2) **else** *h*(1 - 2) **fi** ↦ **if** 1 = 2 V **odd**(2) **then** *h*(1 + 2) **else** *h*(1 - 2) **fi** ↦ **if false then** *h*(1 + 2) **else** *h*(1 - 2) **fi**  $\mapsto^*$  *h*(1 - 2) ↦ *h*( - 1) ↦ *j*( - 1 + 1) · *j*( - 1 - 1) ↦ *j*(0) · *j*( - 1 - 1)  $\mapsto$  *j*(0) · *j*( - 2) ↦ (2 · 0 - 3) · *j*( - 2)  $\mapsto^*$  ( - 3)  $\cdot$  ( - 7)  $\rightarrow$  21

Rekursive Funktionsdefinitionen

$$
f(x, y) = \text{if } x = 0 \text{ then } y \text{ else } (\text{if } x > 0 \text{ then } f(x - 1, y) + 1
$$
  
else - f(-x, -y) fi) fi

Auswertungen

**TELEMATIK** 

 $f(0, y) \rightarrow y$  *f*  $\forall$  *i* alle *y f* (1, *y*) ← *f* (0, *y*) + 1 → *y* + 1 *f* (2, *y*)  $→ f(1, y) + 1 → (y + 1) + 1 → y + 2$ ... *f* (*n*, *y*)  $\mapsto$  *n* + *y* für alle *n* ∈ **int**, *n* > 0  $f(-1, y)$   $\mapsto$   $-f(1, -y) \mapsto -(1 - y) \mapsto y - 1$ ...  $f(x, y)$   $\mapsto$   $x + y$  für alle x,  $y \in \text{int}$ 

Programmierparadigmen (SS 2024): 03a – Funktionale Programmierung 9

**ELEMATIK** Applikative Algorithmen

> Ein **applikativer Algorithmus** ist eine Menge von Funktionsdefinitionen

 $f_1(V_{1,1}, ..., V_{1,n_1}) = t_1(V_{1,1}, ..., V_{1,n_1}),$ . . .  $f_m(V_{m,1}, ..., V_{m,n_m})$  =  $t_m(V_{m,1}, ..., V_{m,n_m}).$ 

Die erste Funktion  $f_1$  wird wie beschrieben ausgewertet und ist die Bedeutung (Semantik) des Algorithmus.

Soweit unser Wissen aus "Algorithmen und Programmierung". In diesem Kapitel werden wir das Thema Funktionale Programmierung erheblich vertiefen.

#### **TELEMATIK** Kategorien der funktionalen Sprachen (1)

- $\Box$  Kategorisierung nach unterschiedlichen Kriterien
- □ Ordnung der Sprache
	- Erster Ordnung:
		- ❑ Funktionen können (nur) definiert und aufgerufen werden
	- □ Höherer Ordnung:
		- ❑ Funktionen können außerdem als Parameter an Funktionen übergeben werden und/oder Ergebnisse von Funktionen sein.
		- ❑ Funktionen sind hier auch Werte! -- erstklassige Werte;
		- ❑ Erstklassig: Es gibt keine Einschränkungen.
		- ❑ Umgekehrt: Wert ist eine Funktion ohne Parameter

(Danksagung: Diese und einige folgende Folien gehen zurück auf Material von Günter Hübel, der eine gleichnamige Vorlesung bis 2010 gehalten hat.)

Programmierparadigmen (SS 2024): 03a – Funktionale Programmierung 11

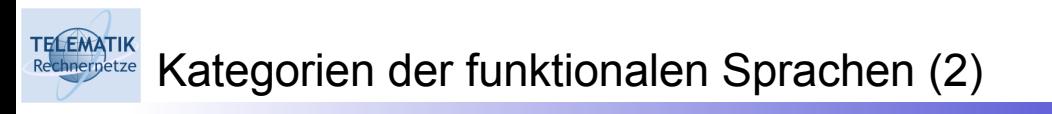

## Auswertungsstrategie:

- □ Strikte Auswertung:
	- ❑ Synonyme: strict evaluation, eager evaluation, call by value, applikative Reduktion
	- ❑ Die Argumente einer Funktion werden vor Eintritt in die Funktion berechnet (ausgewertet) – wie z.B. in Pascal oder C.

### $\Box$  Bedarfsauswertung:

- ❑ Synonyme: Lazy evaluation, call by need
- ❑ Funktionsargumente werden unausgewertet an die Funktion übergeben
- ❑ Erst wenn die Funktion (in ihrem Körper) die Argumente benötigt, werden die eingesetzten Argumentausdrücke berechnet, und dann nur einmal.
- □ Realisiert "Sharing" (im Unterschied zur Normalform-Reduktion – dort werden gleiche Ausdrücke immer wieder erneut berechnet).

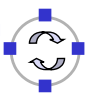

#### **TELEMATIK** Kategorien der funktionalen Sprachen (3)

## $\Box$  Typisierung:

- $\Box$  Stark typisiert: Die verbreiteten funktionalen Programmiersprachen sind stark typisiert, d.h. alle Typfehler werden erkannt.
	- ❑ Statisch typisiert: Typprüfung wird zur Übersetzungszeit ausgeführt.
	- ❑ Dynamisch typisiert: Typprüfung wird zur Laufzeit ausgeführt
- $\Box$  Untypisiert:
	- ❑ Reiner Lambda-Kalkül (später)

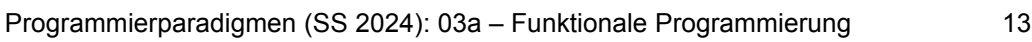

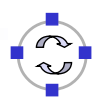

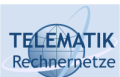

## Klassifikation funktionaler Sprachen

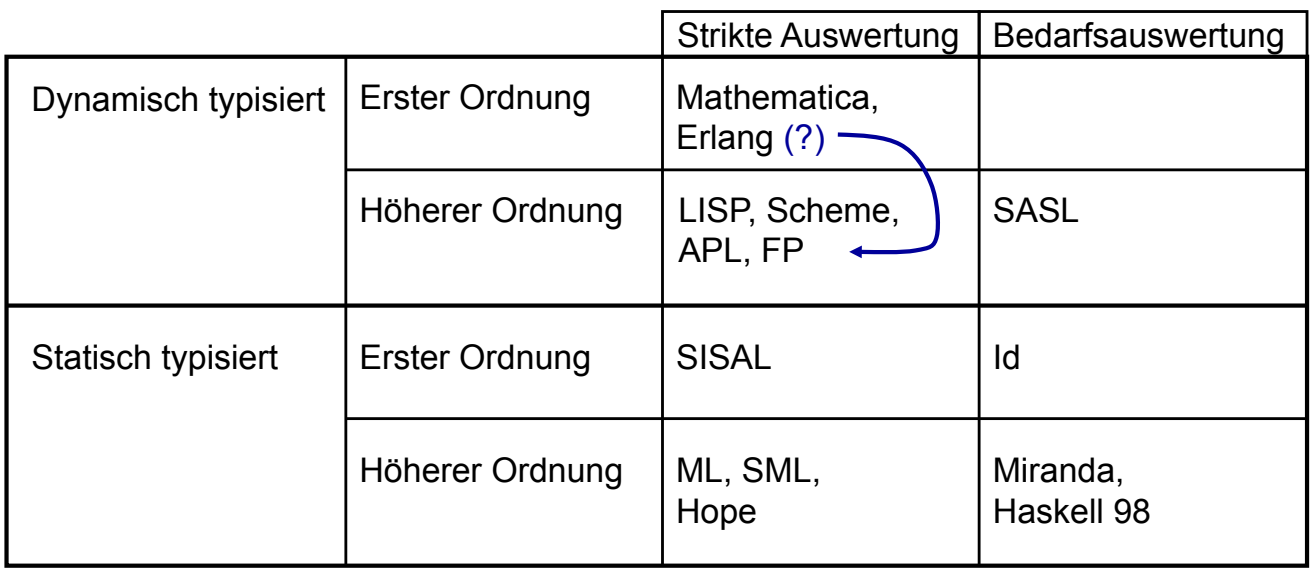

(Quelle: Odersky, M.: Funktionale Programmierung. In: Informatik-Handbuch, 1997, 1999, 2002)

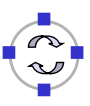

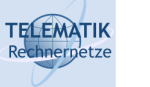

#### Aus der Geschichte der funktionalen Programmiersprachen

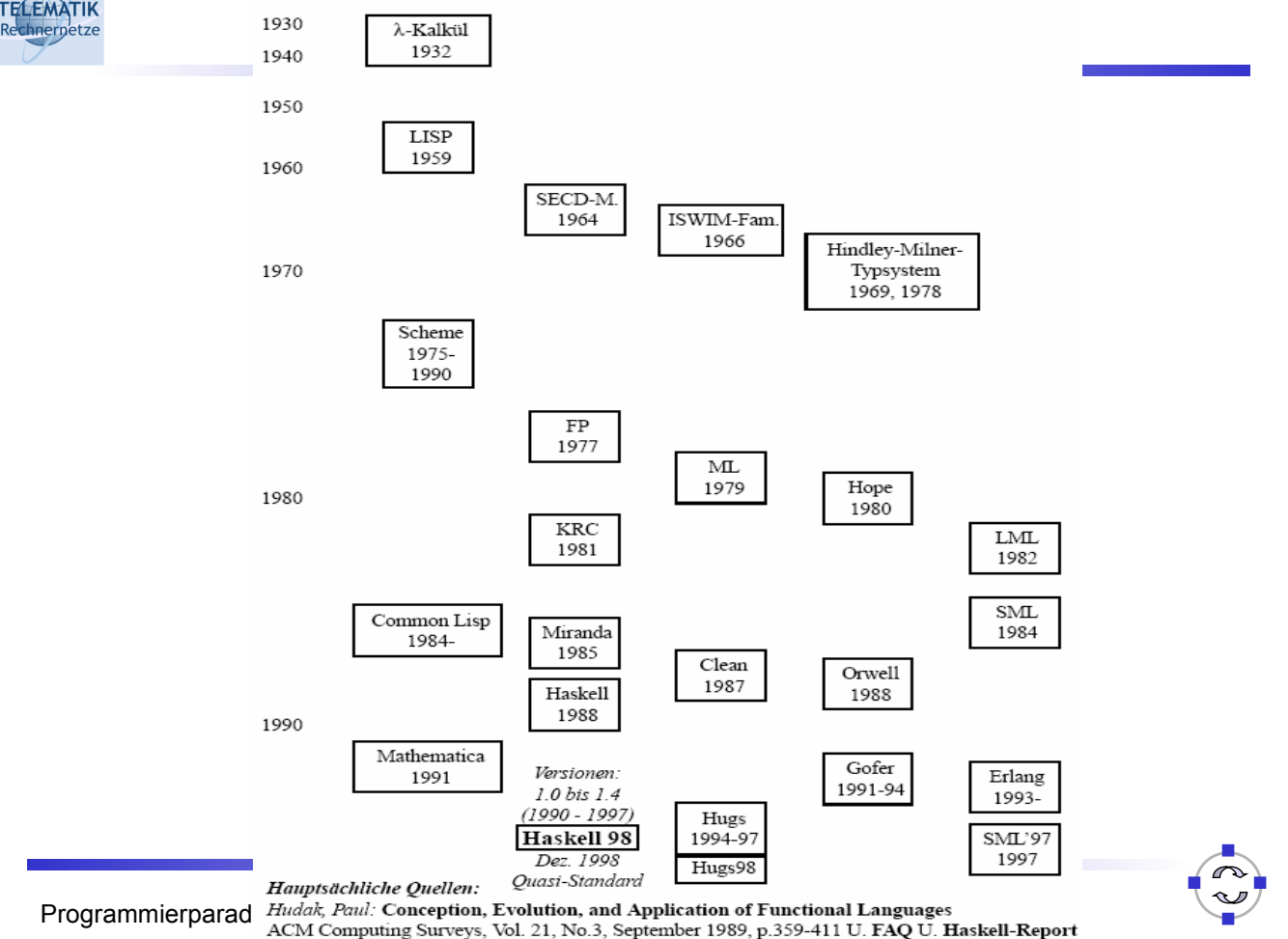

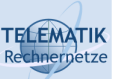

## Die funktionale Programmiersprache Erlang

- Entwickelt ab der zweiten Hälfte der 1980er Jahre im Ericsson Computer Science Laboratory (CSLab, Schweden)
- $\Box$  Ziel war, eine einfache, effiziente und nicht zu umfangreiche Sprache, die sich gut zur Programmierung robuster, großer und nebenläufiger Anwendungen für den industriellen Einsatz eignet.
- $\Box$  Erste Version einer Erlang-Umgebung entstand 1987 auf der Grundlage von Prolog
- $\Box$  Später wurden Bytecode-Übersetzer und abstrakte Maschinen geschaffen.
- Größtes industrielles in Erlang programmiertes Produkt: Ericsson AXD301-Switching-System (beruht auf Open Telecom Platform, OTP, einer Weiterentwicklung der bisherigen Erlang-Bibliotheken)
- $\Box$  1998 zog sich Ericsson aus der Entwicklung der Sprache zurück und Erlang wurde ein Open Source Projekt

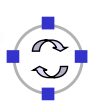

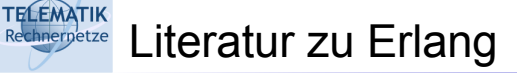

 Joe Armstrong. *Programming Erlang – Software for a Concurrent World.* http://pragprog.com/titles/ jaerlang/programming-erlang

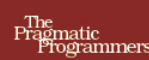

# Programming

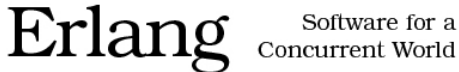

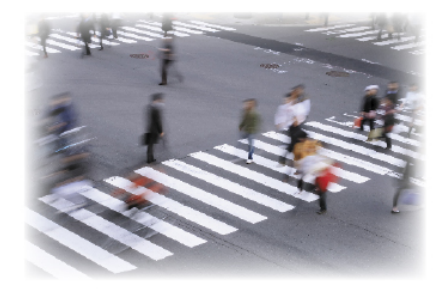

Joe Armstrong

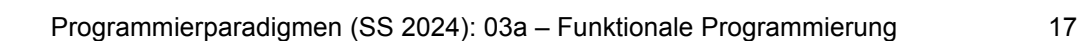

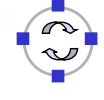

#### **TELEMATIK** Start des Erlang Interpreters (1)

- Download bei: http://www.erlang.org/download.html
- $\Box$  Unter Windows gibt es eine komfortable Version der Shell: werl.exe
- $\Box$  Unter UNIX einfach "erl" ausführen

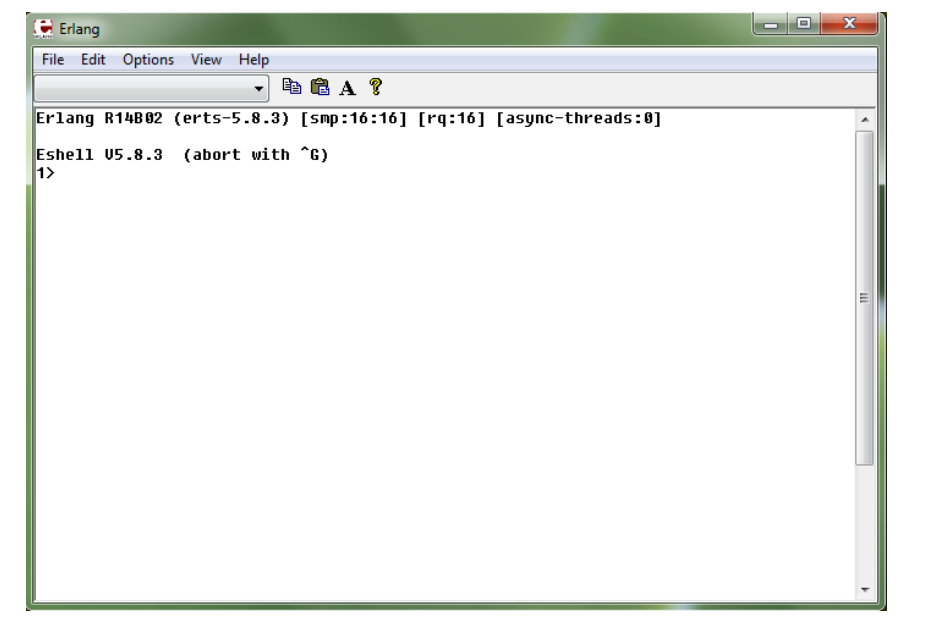

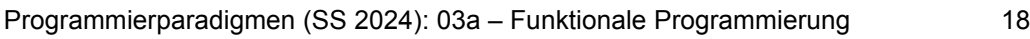

#### TELEMATIK<br>Rechnerpetze Start des Erlang Interpreters (2)

- $\Box$  Alternativ kann auch das Erlang-Plugin in IntelliJ Idea installiert werden (unter Settings – Plugins – im Suchfeld Erlang eingeben)
- □ Anlegen einer Run-Configuration mit einer Console (incl. Start im Ordner "src" eines Projekts) ermöglicht flexibles Übersetzen und Anfragen

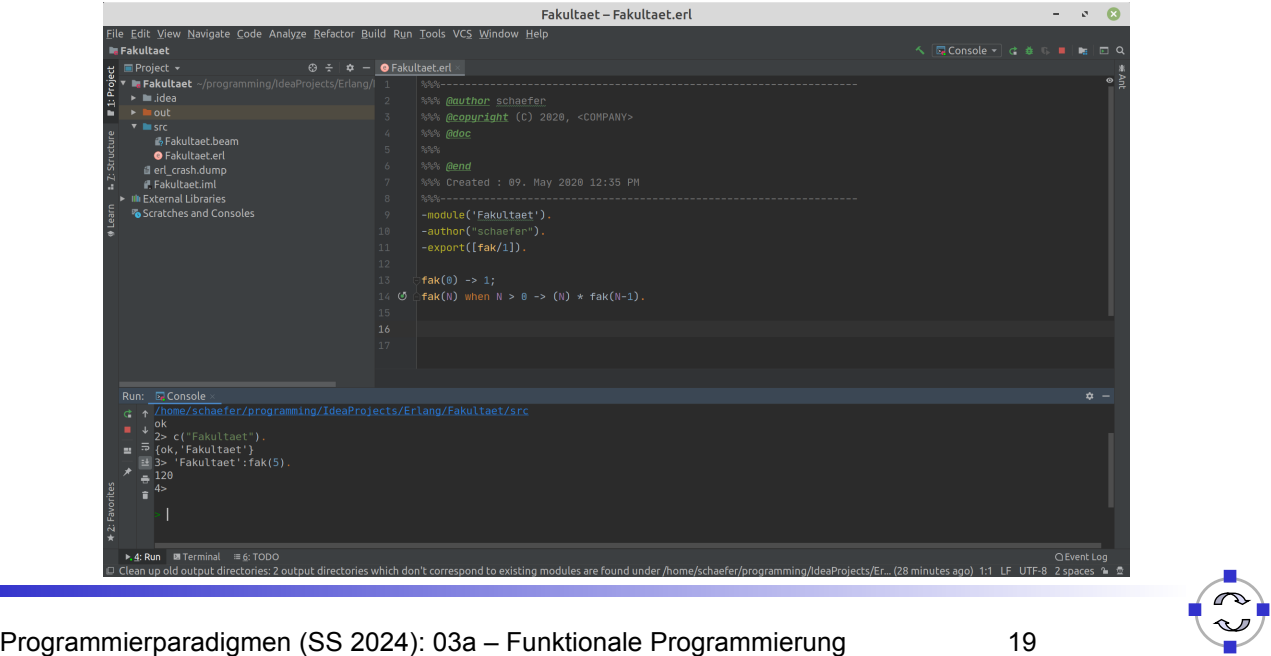

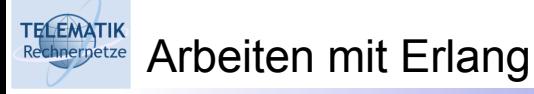

- $\Box$  Erlang-Programme werden durch Definition der entsprechenden Funktionen in Modulen erstellt
- □ Module können in den Erlang-Interpreter geladen und von diesem in Zwischencode übersetzt werden
- Anschließend können Anfragen im Interpreter gestellt werden

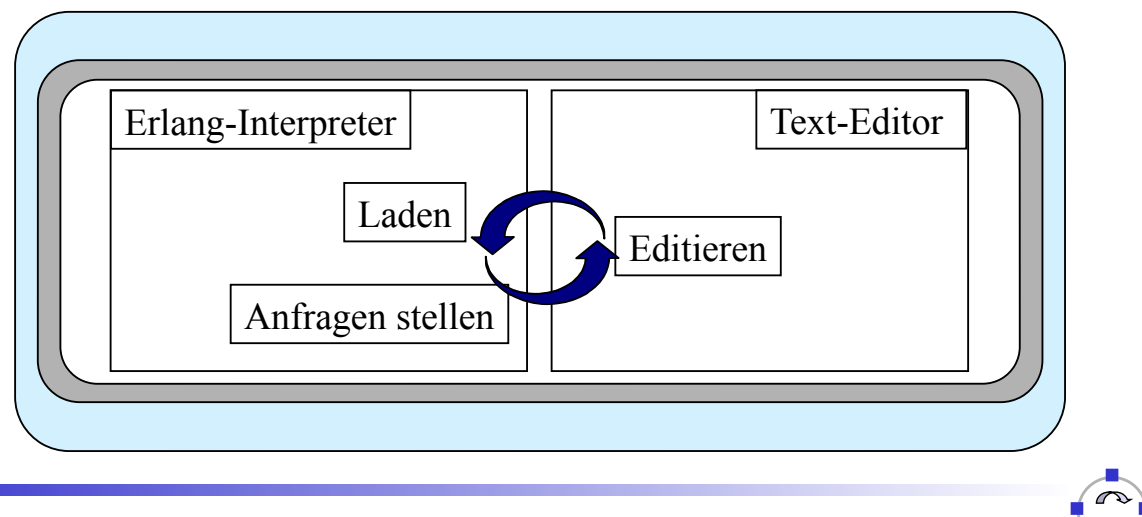

□ Modul fakultaet.erl:

```
-module(fakultaet).
-export([fak/1]).
fak(0) -> 1;
fak(N) when N > 0 -> (N) * fak(N-1).
```
 $\Box$  Laden in den Interpreter mittels:

```
c(fakultaet).
```
 $\Box$  Testen der Funktion, z.B. mit: fakultaet:fak(5). (ergibt 120)

Programmierparadigmen (SS 2024): 03a – Funktionale Programmierung 21

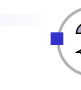

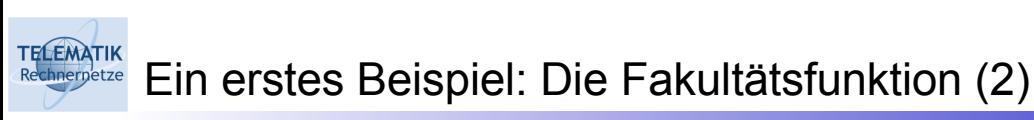

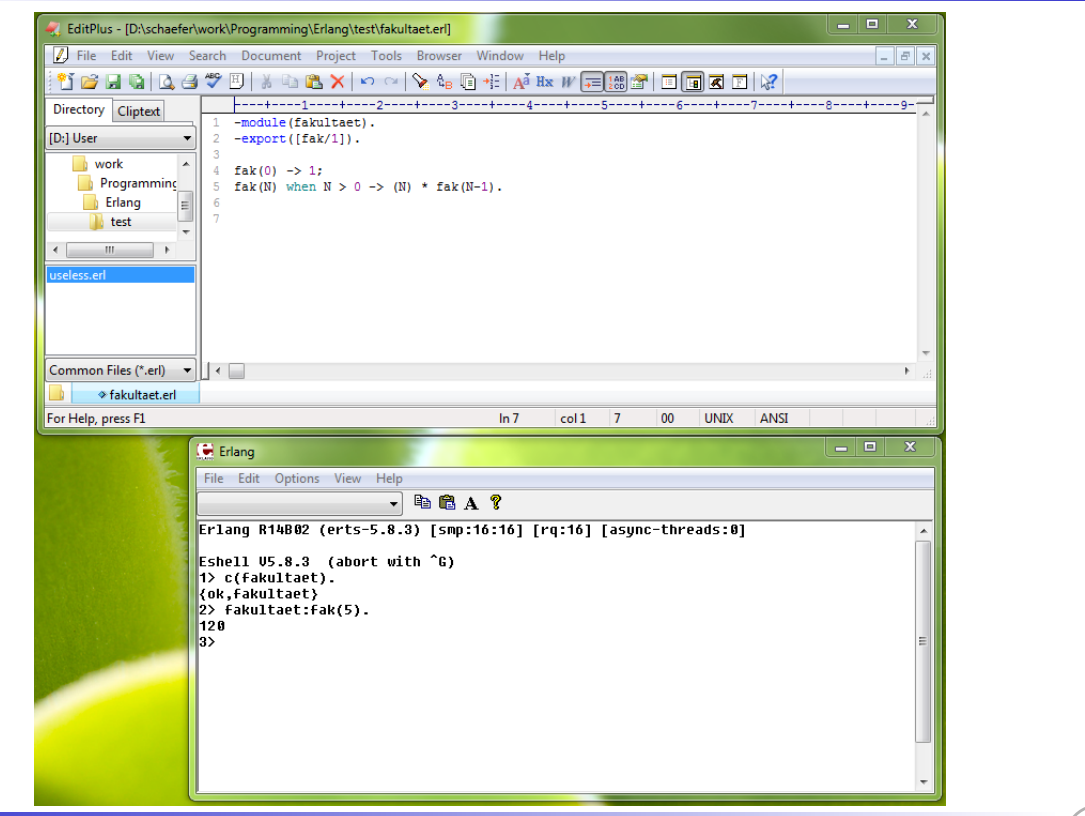

**TELEMATIK** Elemente von Erlang (1)

- Ganzzahlen (Integer):
	- $\Box$  10
	- $\Box$ -234
	- 16#AB10F
	- $\Box$  2#110111010
	- $\Box$ \$A
	- B#Val erlaubt Zahlendarstellung mit Basis B (mit B ≤ 36).
	- $\Box$  \$Char ermöglicht Angabe von Ascii-Zeichen (\$A für 65).

Gleitkommazahlen (Floats):

- $\Box$  17.368
- $\Box$ -56.654
- $\Box$  12.34E-10.

(Die folgende Einführung folgt: http://www.erlang.org/course/course.html )

Programmierparadigmen (SS 2024): 03a – Funktionale Programmierung 23

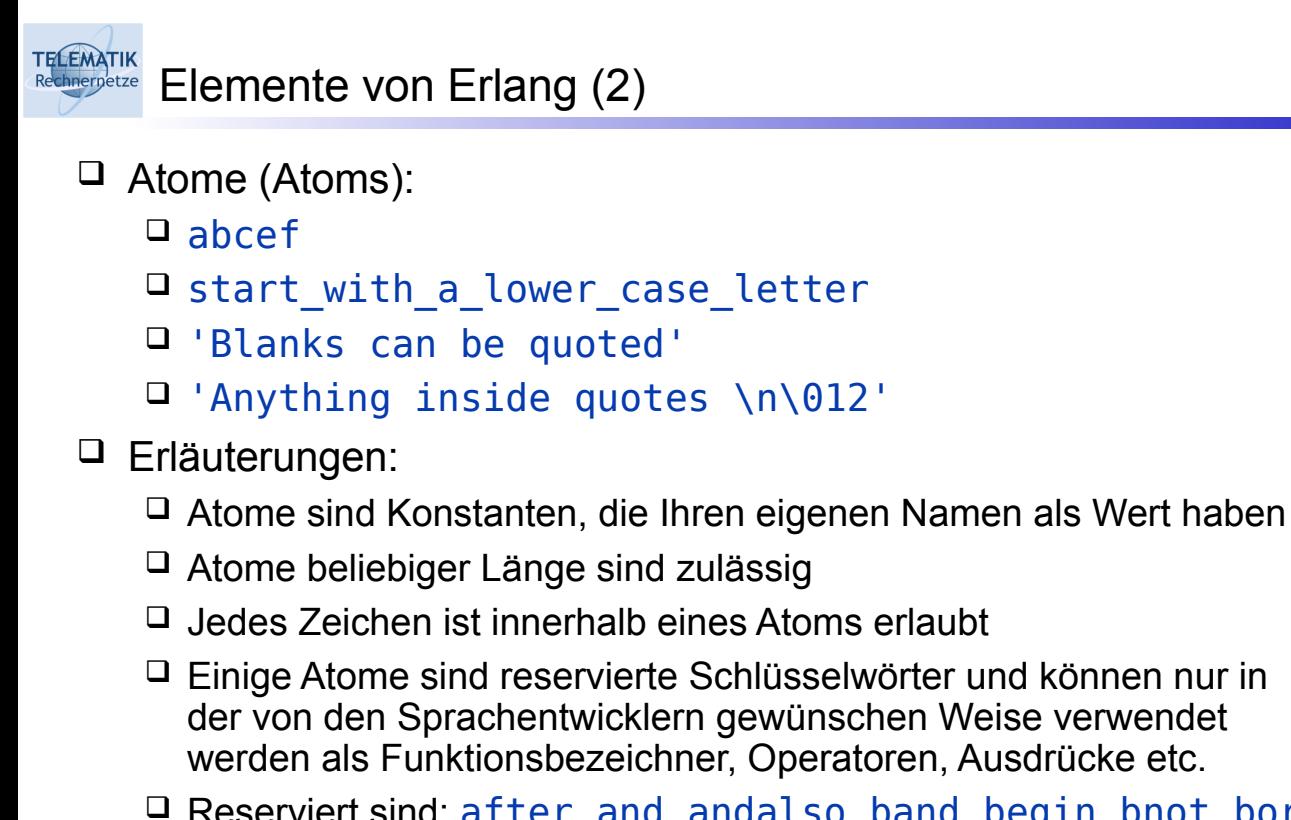

```
□ Reserviert sind: after and andalso band begin bnot bor
  bsl bsr bxor case catch cond div end fun if let 
  not of or orelse query receive rem try when xor
```
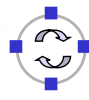

 $\Box$  Tupel (Tuples):

**TELEMATIK** 

```
 {123, bcd} % Ein Tupel aus Ganzzahl und Atom
\Box {123, def, abc}
 {person, 'Joe', 'Armstrong'}
\Box {abc, {def, 123}, ikl}
\Box {}
```
- □ Können eine feste Anzahl von "Dingen" speichern
- $\Box$  Tupel beliebiger Größe sind zulässig
- $\Box$  Kommentare werden in Erlang mit  $\frac{1}{6}$  eingeleitet und erstrecken sich dann bis zum Zeilenende

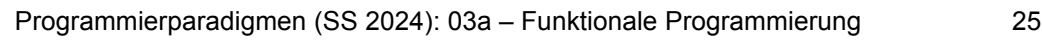

```
ELEMATIK
     Elemente von Erlang (4)
 \Box l isten:
     \Box [123, xyz]
     \Box [123, def, abc]
      [{person, 'Joe', 'Armstrong'},
        {person, 'Robert', 'Virding'},
        {person, 'Mike', 'Williams'}
       ]
     \Box "abcdefgh" wird zu [97,98,99,100,101,102,103,104]
     \Box "" wird zu []
  Erläuterungen:
```
- Listen können eine variable Anzahl von Dingen speichern
- $\Box$  Die Größe von Listen wird dynamisch bestimmt
- □ "..." ist eine Kurzform für die Liste der Ganzzahlen, die die ASCII-Codes der Zeichen innerhalb der Anführungszeichen repräsentieren

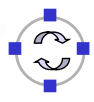

## □ Variablen:

- $D$ Ahc
- A\_long\_variable\_name
- AnObjectOrientatedVariableName
- Erläuterungen:
	- Fangen grundsätzlich mit einem Großbuchstaben an
	- $\Box$  Keine "Funny Characters"
	- Variablen werden zu Speicherung von Werten von Datenstrukturen verwendet
	- Variablen können nur einmal gebunden werden!
	- □ Der Wert einer Variablen kann also nicht mehr verändert werden, nachdem er einmal gesetzt wurde:
		- $N = N + 1$  VFRROTEN!
	- Einzige Ausnahmen: Die anonyme Variable "\_" (kein Lesen möglich) und das Löschen einer Variable im Interpreter mit f(N).

Programmierparadigmen (SS 2024): 03a – Funktionale Programmierung 27

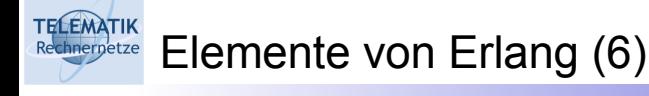

```
\Box Komplexe Datenstrukturen:
    [{{person,'Joe', 'Armstrong'},
        {telephoneNumber, [3,5,9,7]},
        {shoeSize, 42},
       {pets, [\{cat, tubby\}, \{cat, tiger\}]\},{children, [{thomas, 5}, {claire, 1}]}.{{person,'Mike','Williams'},
        {shoeSize,41},
        {likes,[boats, beer]},
        ... }]
```
- $\Box$  Beliebig komplexe Strukturen können erzeugt werden
- Datenstrukturen können durch einfaches Hinschreiben erzeugt werden (keine explizite Speicherbelegung oder -freigabe)
- Datenstrukturen können gebundene Variablen enthalten

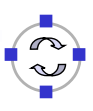

#### **TELEMATIK** Elemente von Erlang (7)

 $\Box$  Pattern Matching:

- $\Box$  A = 10 erfolgreich, bindet A zu 10
- $\Box$  {B, C, D} = {10, foo, bar} erfolgreich, bindet B zu 10, C zu foo and D zu bar
- $\Box$  {A, A, B} = {abc, abc, foo} erfolgreich, bindet A zu abc, B zu foo

```
\Box {A, A, B} = {abc, def, 123} schlägt fehl ("fails")
```

```
\Box [A,B,C] = [1,2,3] erfolgreich, bindet A zu 1, B zu 2, C zu 3
```

```
\Box [A, B, C, D] = [1, 2, 3] schlägt fehl
```

```
 Erläuterungen:
```
 $\Box$  "Pattern Matching", zu Deutsch "Mustervergleich", spielt eine zentrale Rolle bei der Auswahl der "richtigen" Anweisungsfolge für einen konkreten Funktionsaufruf und dem Binden der Variablen für die Funktionsparameter (siehe spätere Erklärungen)

```
Programmierparadigmen (SS 2024): 03a – Funktionale Programmierung 29
```

```
TELEMATIK
      Elemente von Erlang (8)
```

```
\Box Pattern Matching (Fortsetzung):
```

```
\Box [A,B|C] = [1,2,3,4,5,6,7]
  erfolgreich bindet A zu 1, B zu 2, C zu [3,4,5,6,7]
```

```
\Box [H|T] = [1,2,3,4] erfolgreich, bindet H zu 1, T zu [2,3,4]
```
 $\Box$  [H|T] = [abc] erfolgreich, bindet H zu abc, T zu []

```
\Box [H|T] = [] schlägt fehl
```

```
\Box {A, , [B| ], {B}} = {abc, 23, [22, x], {22}}
  erfolgreich, bindet A zu abc, B zu 22
```
- Beachte die Verwendung von "\_", der anonymen ("don't care") Variable (diese Variable kann beliebig oft gebunden, jedoch nie ausgelesen werden, da ihr Inhalt keine Rolle spielt).
- $\Box$  Im letzten Beispiel wird die Variable B nur einmal an den Wert 22 gebunden (das klappt, da der letzte Wert genau {22} ist)

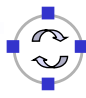

- Funktionsaufrufe:
	- $\Box$  module: func(Arg<sub>1</sub>, Arg<sub>2</sub>, ... Arg<sub>n</sub>)
	- **u** func(Arg<sub>1</sub>, Arg<sub>2</sub>, .. Arg<sub>n</sub>)
- Erläuterungen:
	- $\Box$  Arg<sub>1</sub> .. Arg<sub>n</sub> sind beliebige Erlang-Datenstrukturen
	- $\Box$  Die Funktion und die Modulnamen müssen Atome sein (im obigen Beispiel module und func)
	- $\Box$  Eine Funktion darf auch ohne Parameter (Argumente) sein (z.B. date() – gibt das aktuelle Datum zurück)
	- Funktionen werden innerhalb von Modulen definiert
	- □ Funktionen müssen exportiert werden, bevor sie außerhalb des Moduls, in dem sie definiert sind, verwendet werden
	- $\Box$  Innerhalb ihres Moduls können Funktionen ohne den vorangestellten Modulnamen aufgerufen werden (sonst nur nach einer vorherigen Import-Anweisung)

Programmierparadigmen (SS 2024): 03a – Funktionale Programmierung 31

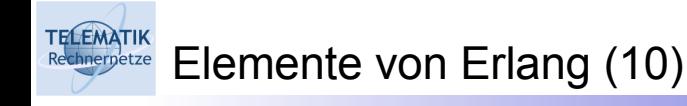

```
□ Modul-Deklaration:
```
- $\Box$  -module(demo).
	- -export([double/1]).

 $double(X)$  -> times $(X, 2)$ .

times(X, N)  $\rightarrow$  X  $*$  N.

- $\Box$  Die Funktion double kann auch außerhalb des Moduls verwendet werden, times ist nur lokal in dem Modul verwendbar
- $\Box$  Die Bezeichnung double/1 deklariert die Funktion double mit einem Argument
- $\Box$  Beachte: double/1 und double/2 bezeichnen zwei unterschiedliche Funktionen

```
TELEMATIK
      Elemente von Erlang (11)
```

```
\Box Eingebaute Funktionen (Built In Functions, BIFs)
   \Box date()
   \Box time()
   \Box length([1, 2, 3, 4, 5])
   \Box size({a,b,c})
    atom_to_list(an_atom)
   \Box list to tuple([1,2,3,4])
   \Box integer to list(2234)
   \Box tuple to list({})
```
## Erläuterungen:

- □ Eingebaute Funktionen sind im Modul erlang deklariert
- Für Aufgaben, die mit normalen Funktionen nicht oder nur sehr schwierig in Erlang realisiert werden können
- □ Verändern das Verhalten des Systems
- □ Beschrieben im Erlang BIFs Handbuch

Programmierparadigmen (SS 2024): 03a – Funktionale Programmierung 33

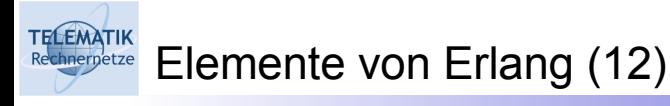

## Definition von Funktionen:

```
\Box func(Pattern1, Pattern2, ...) ->
     ... ; % Vor dem ; steht der Rumpf
  func(Pattern1, Pattern2, ...) ->
     ... ; % Das ; kündigt weitere Alternativen an
             % Beliebig viele Alternativen möglich
  func(Pattern1, Pattern2, ...) ->
     ... . % Am Ende muss ein Punkt stehen!
```
- Funktionen werden als Sequenz von Klauseln definiert
- $\Box$  Sequentielles Testen der Klauseln bis das erste Muster erkannt wird (Pattern Matching)
- $\Box$  Das Pattern Matching bindet alle Variablen im Kopf der Klausel
- $\Box$  Variablen sind lokal zu jeder Klausel (automatische Speicherverw.)
- $\Box$  Der entsprechende Anweisungsrumpf wird sequentiell ausgeführt

**TELEMATIK** Elemente von Erlang (13)

```
□ Bei imperativen Sprachen schreibt man:
   \Box function(Args)
     if X then
        Expression
     else if Y then
        Expression
     else
        Expression
 Bei funktionalen Sprachen schreibt man stattdessen:
   \Box function(X) ->
         Expression;
     function(Y) ->
        Expression;
     function() ->
        Expression.
```
Programmierparadigmen (SS 2024): 03a – Funktionale Programmierung 35

**ELEMATIK** Elemente von Erlang (14)

```
□ Beispiel:
   \Box -module(mathStuff).
     -export([factorial/1, area/1]).
     factorial(0) -> 1;
     factorial(N) \rightarrow N * factorial(N-1).
     area({square, Side}) ->
        Side * Side;
     area({circle, Radius}) ->
        3 * Radius * Radius; % almost :-)
     area({triangle, A, B, C}) ->
        S = (A + B + C)/2,
        math:sqrt(S*(S-A)*(S-B)*(S-C));
     area(Other) ->
        {invalid_object, Other}.
```
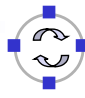

**TELEMATIK** Elemente von Erlang (15)

```
 Einige Beispielaufrufe:
   \Box 6> c(mathstuff).
   \Box {ok, mathstuff}
    7> mathstuff:area(circle, 2).
   \square ** exception error: undefined function
     mathstuff:area/2
    8> mathstuff:area({circle, 2}).
   \Box 12
    9> mathstuff:area({square, 2}).
   \Box 4
   \Box 10> mathstuff:area({triangle, 2, 3, 4}).
    2.9047375096555625
   \Box 11> mathstuff:area({2}).
   \Box {invalid object, {2}}
   \Box 12>
```
Programmierparadigmen (SS 2024): 03a – Funktionale Programmierung 37

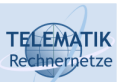

## Elemente von Erlang (16)

- $\Box$  Was passiert wenn wir mathstuff: factorial() mit einem negativen Argument aufrufen?
	- □ Unsere Funktionsdefinition fängt diesen Fall nicht ab...
	- $\Box$  Der Interpreter reagiert nicht mehr... : o(
- $\Box$  Erste Reaktion: rette das Laufzeitsystem durch Eingabe von CTRL-G

```
□ User switch command
 02. - - > h03. c [nn] - connect to job
 04. i [nn] - interrupt job
 05. k [nn] - kill job
 06. j - list all jobs
 07. s [shell] - start local shell
 08. r [node [shell]] - start remote shell
 09. q contract of the quit erlanged
 10. ? | h - this message
 11. -->
```
#### **TELEMATIK** Elemente von Erlang (17)

- $\Box$  Erste Reaktion (Fortsetzung):
	- $\Box$  Liste durch Eingabe von *j* alle Jobnummern auf
	- $\Box$  Beende den entsprechenden Shell-Job durch  $k \leq j \text{obn}$ r>
	- $\Box$  Starte eine neue Shell durch Eingabe von s
	- $\Box$  Liste durch erneute Eingabe von *j* die neuen Jobnummern auf
	- Verbinde durch Eingabe von c <shelljobnr> mit neuer Shell

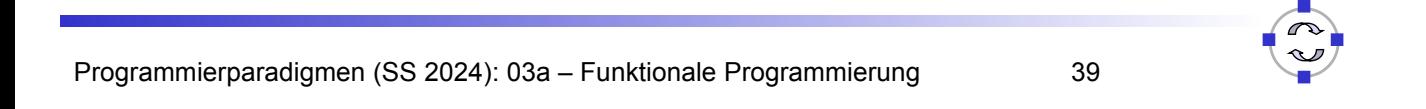

```
ELEMATIK
      Elemente von Erlang (18)
```
## Zweite Reaktion: Ergänze factorial() um zusätzliche Bedingung

 $\Box$  . Beschütze" die Funktion vor Endlosrekursion durch Ergänzung eines sogenannten Wächters (Guards) bei dem entsprechenden Fallmuster (Pattern)

```
\Box factorial(0) -> 1;
  factorial(N) when N > 0 ->
                N * factorial(N - 1).
```
Erläuterungen:

- $\Box$  Der Guard wird durch das Atom when und eine Bedingung vor dem Pfeil -> formuliert
- $\Box$  Vollständig "beschützte" Klauseln können in beliebiger Reihenfolge angeordnet werden

$$
\begin{array}{lcl}\n\Box \text{ factorial(N) when N > 0 > \\
& & \mathsf{N} * \text{ factorial(N - 1)}; \\
\text{factorial(0) > 1.}\n\end{array}
$$

 $\Box$  Achtung: Ohne Guard führt diese Reihenfolge zu Endlosschleifen

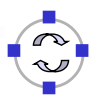

**TELEMATIK** Elemente von Erlang (19)

 $\Box$  Beispiele für Guards:

```
\Box number(X) \% X is a number
    integer(X) % X is an integer
    float(X) % X is a float
    atom(X) % X is an atom
    tuple(X) % X is a tuple
    list(X) % X is a list
    length(X) == 3 \times X is a list of length 3
    size(X) == 2 % X is a tuple of size 2.
    X > Y + Z % X is > Y + ZX = Y % X is equal to Y
    X == Y % X is exactly equal to Y
                     (i.e. 1 == 1.0 succeeds but
                           1 == 1.0 fails)
```
Alle Variablen in einem Wächter müssen zuvor gebunden werden

Programmierparadigmen (SS 2024): 03a – Funktionale Programmierung 41

#### ELEMATIK Elemente von Erlang (20)

```
\Box Traversieren ("Ablaufen") von Listen:
   \Box average(X) -> sum(X) / len(X).
     sum([H|T]) -> H + sum(T); % summiert alle Werte auf
     sum([]) -> 0.
     len([|T]) -> 1 + len(T); % Wert des Elements
     len([]) -> 0. % interessiert nicht
\Box Die Funktionen sum und len verwenden das gleiche Rekursionsmuster
 Zwei weitere gebräuchliche Rekursionsmuster:
   \Box double([H|T]) -> [2*H|double(T)]; % verdoppelt alle
```

```
double([]) -> []. % Listenelemente
member(H, [H|_]) -> true; % prüft auf 
member(H, [|T]) -> member(H, T); % Enthaltensein
member(, []) -> false. \% in Liste
```
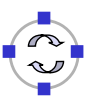

```
TELEMATIK
    Elemente von Erlang (21)
```
Listen und Akkumulatoren:

```
\Box average(X) -> average(X, 0, 0).
```
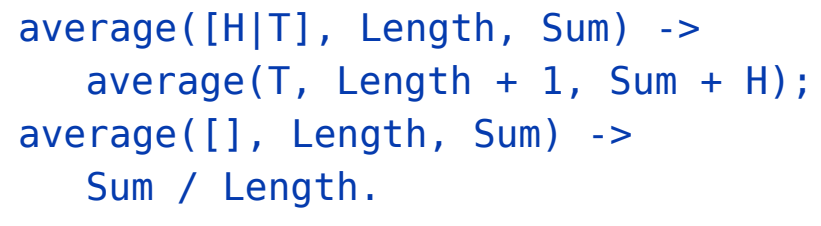

- $\Box$  Interessant sind an diesem Beispiel:
	- $\Box$  Die Liste wird nur einmal traversiert
	- Der Speicheraufwand bei der Ausführung ist konstant, da die Funktion "endrekursiv" ist (nach Rekursion steht Ergebnis fest)
	- Die Variablen Length und Sum spielen die Rolle von Akkumulatoren
	- $\Box$  Bemerkung: average([]) ist nicht definiert, da man nicht den Durchschnitt von 0 Werten berechnen kann (führt zu Laufzeitfehler)

Programmierparadigmen (SS 2024): 03a – Funktionale Programmierung 43

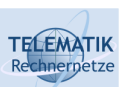

## Elemente von Erlang (22)

 $\Box$  "Identisch" benannte Funktionen mit unterschiedlicher Parameterzahl:

```
\Box sum(L) \rightarrow sum(L, \Theta).
  sum([], N) -> N;
  sum([H|T], N) -> sum(T, H+N).
```
- $\Box$  Die Funktion sum/1 summiert die Elemente einer als Parameter übergebenen Liste
- $\Box$  Sie verwendet eine Hilfsfunktion, die mit sum/2 benannt ist
- $\Box$  Die Hilfsfunktion hätte auch irgendeinen anderen Namen haben können
- $\Box$  Für Erlang sind sum/1 und sum/2 tatsächlich unterschiedliche Funktionsnamen

## Elemente von Erlang (23)

Shell-Kommandos:

**TELEMATIK** 

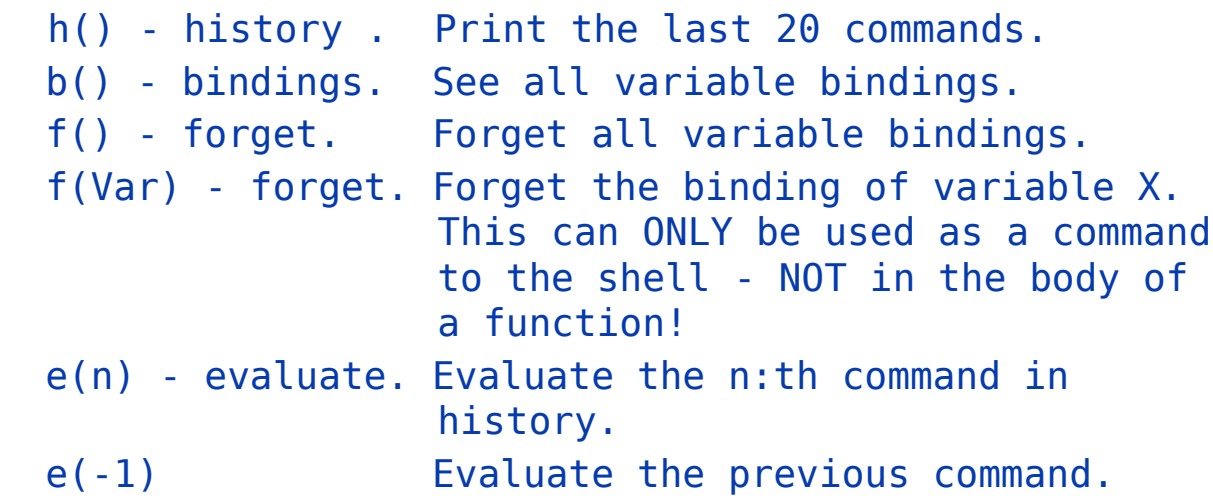

Erläuterungen:

 $\Box$  Die Kommandozeile kann wie mit dem Editor Emacs editiert werden (werl.exe unterstützt zusätzlich Historie mit Cursortasten)

Programmierparadigmen (SS 2024): 03a – Funktionale Programmierung 45

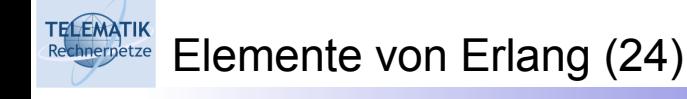

□ Spezielle Funktionen:

```
\square apply(Func, Args)
```

```
 apply(Mod, Func, Args) % old style, deprecated
```
- Wendet die Funktion Func (im Modul Mod bei der zweiten Variante) auf die Argumente an, die in der Liste Args enthalten sind
- □ Mod und Func müssen Atome sein bzw. Ausdrücke, die zu Atomen evaluiert werden und die eine Funktion bzw. Modul referenzieren
- Jeder Erlang-Ausdruck kann für die Formulierung der an die Funktion zu übergebenden Argumente verwendet werden
- Die Stelligkeit der Funktion ist gleich der Länge der Argumentliste
- $\Box$  Beispiel:
	- $\Box$  1> apply( lists1, min max, [[4,1,7,3,9,10]]). {1, 10}
	- $\Box$  Bemerkung: Die Funktion min max erhält hier ein (!) Argument

Anonyme Funktionen:

```
\Box Double = fun(X) -> 2*X end.
  > Double(4).
  > 8
```
Erläuterung:

**TELEMATIK** 

- Mittels "fun" können anonyme Funktionen deklariert werden
- Diese können auch einer Variablen (im obigen Beispiel Double) zugewiesen werden
- $\Box$  Interessant wird diese Art der Funktionsdefinition, da anonyme Funktionen auch als Parameter übergeben bzw. als Ergebniswert zurückgegeben werden können
- $\Box$  Die Funktionen, die anonyme Funktionen als Parameter akzeptieren bzw. als Ergebnis zurückgeben nennt man **Funktionen höherer Ordnung**

Programmierparadigmen (SS 2024): 03a – Funktionale Programmierung 47

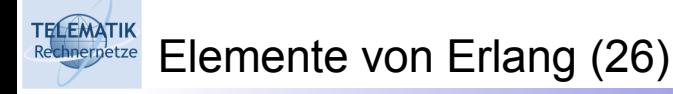

□ Standardbeispiel für Funktion höherer Ordnung:

```
\Box -module(higher).
  -export([map/2, addOne/1]).
 map(), [ ] ) -> [ ];
 map(F, [H|T]) -> [F(H)|map(F, T)].addOne(N)->N+1.
\Box > higher: map (fun higher: addOne/1, [1,2,3,4]).
```

```
[2,3,4,5]
```
- $\Box$  Die Funktion map akzeptiert als erstes Argument eine Funktion, die auf alle Elemente der als zweites Argument gegebenen Liste angewendet wird
- $\Box$  Beim Übergeben einer "normalen" Funktion an eine solche Funktion, wird diese zuerst mittels fun in eine anonyme Funktion gewandelt

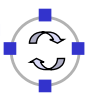

 $\Box$  Beispiel für Funktion als Rückgabewert:

```
\square > MakeTest = fun(L) ->
     (fun(X) -> lists:member(X, L) end) end.
\Box > Fruit = [apple, pear, orange].
 > IsFruit = MakeTest(Fruit).
\Box > IsFruit(apple).
  true
 > IsFruit(dog).
  false
```
Erläuterung:

**TELEMATIK** 

 $\Box$  MakeTest ist eine Variable, die auf eine anonyme Funktion verweist, die auf Eingabe einer Liste eine Funktion zurückgibt. welche testet, ob ein übergebener Wert in der Liste gespeichert ist (die Liste ist nun fest in die Testfunktion "eingebaut")

```
Programmierparadigmen (SS 2024): 03a – Funktionale Programmierung 49
```
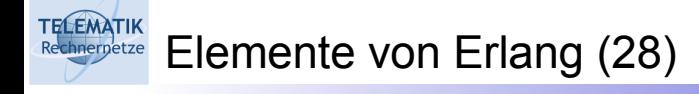

Definition eigener Kontrollstrukturen:

```
\Box for(Max, Max, F) -> [F(Max)];
  for(I, Max, F) \rightarrow [F(I)|for(I+1, Max, F)].
\Box > for(1,10,F).
  [F(1), F(2), \ldots, F(10)]> for(1, 10, fun(I) > I end).[1, 2, 3, 4, 5, 6, 7, 8, 9, 10]
```
□ Erläuterung:

- $\Box$  Die Erlang-Sprachdefinition umfasst keine speziellen Kommandos für übliche Kontrollstrukturen, da diese in ihrer allgemeinen Form im Kontext einer funktionalen Sprache wenig Sinn machen
- $\Box$  Für einige übliche Aufgaben kann man jedoch mittels Funktionen höherer Ordnung leicht eigene Kontrollstrukturen definieren

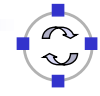

 $\Box$  List Comprehensions (zu Deutsch: "Listen Begriffe/Verständnis"):

```
\Box > \Box = [1, 2, 3, 4, 5].[1,2,3,4,5]
\square > [2*X || X <- L ].[2,4,6,8,10]
```
Erläuterungen:

- $\Box$  Mittels List Comprehensions können viele Aufgaben sehr kompakt formuliert werden (noch kompakter als mit map etc.)
- $\Box$  Die Notation  $\Box$  F(X)  $\Box$  X <- L bedeutet "die Liste mit Werten F(X) wobei X jeweils der Liste L entnommen werden soll"
- $\Box$  Mit dieser Notation kann die Funktion map noch kompakter formuliert werden:  $map(F, L) \rightarrow [F(X) | X < -L]$ .

Programmierparadigmen (SS 2024): 03a – Funktionale Programmierung 51

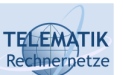

**TELEMATIK** 

Elemente von Erlang (30)

- $\Box$  Die allgemeine Form einer List Comprehension ist:  $\Box$  [X || Qualifier1, Qualifier2, ...]
- $\Box$  X ist ein beliebiger Ausdruck und jeder Qualifier ist entweder ein Generator oder ein Filter:
	- Generatoren werden mit Pattern <- ListExpr notiert, wobei ListExpr ein Ausdruck sein muss, der zu einer Liste von Termen evaluiert
	- $\Box$  Filters sind entweder Prädikate (Funktionen, die true oder false zurückgeben) or bool'sche Ausdrücke
- $\Box$  Beachte, dass der Generator-Teil einer List Comprehension durch Pattern Matching wie ein Filter wirken kann:

```
\Box > [ X || \{a, X\} < - [{a,1},{b,2},{c,3},{a,4},hello,"wow"]].
  [1,4]
```
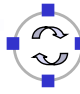

Beispiel: Pythagoräische Tripel

**TELEMATIK** 

- $\Box$  Ein pythagoräisches Tripel ist ein Tripel von Ganzzahlen  $\{A, B, C\}$ , so dass gilt:  $A^2 + B^2 = C^2$
- $\Box$  Die folgende Funktion erzeugt alle Pythagoräischen Tripel, bei denen die Summe A + B + C ≤ N ist, wobei N der Funktion als Parameter übergeben wird:

```
\Box pythag(N) ->
  [A, B, C]|
  A \leq L \text{lists:seq}(1,N),
  B \le - lists:seq(1,N),
  C \leq - lists:seq(1,N),
  A+B+C =< N,
  A^*A+B^*B =: = C^*C].
```
 $\Box$  Erläuterung: Die Funktion lists: seq(1,N) gibt eine Liste mit allen ganzen Zahlen zwischen 1 und N zurück

Programmierparadigmen (SS 2024): 03a – Funktionale Programmierung 53

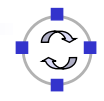

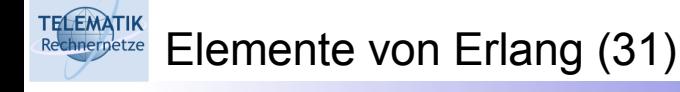

□ Case-Ausdrücke:

```
Q case Expression of
 Pattern1 [when Guard1] -> Expr seq1;
 Pattern2 [when Guard2] -> Expr seq2;
  ...
```
end

- Erläuterung:
	- Eigentlich kann man durch entsprechende Pattern bei der Funktionsdefinition (und entsprechend viele Deklarationen) ohne Case-Anweisung in Erlang auskommen
	- Andererseits führt Verwendung eines Case-Ausdrucks oft zu besser lesbaren Programmen
	- $\Box$  Mindestens eines der Pattern muss zutreffen, sonst wird eine Exception ausgelöst, da kein Wert ermittelt werden kann

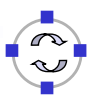

**TELEMATIK** Beispiel: Implementierung einer Filter-Funktion

```
\Box filter(P, [H|T]) ->
  case P(H) of
     true -> [H|filter(P, T)];
     false -> filter(P, T)
  end;
  filter(P, |]) -> |].
```
- $\Box$  Die Filterfunktion wendet das Prädikat P (eine übergebene anonyme Funktion) auf alle Elemente der Liste an und gibt eine Ergebnisliste zurück, bei der nur die Elemente enthalten sind, für die das Prädikat den Wert true ergibt
- $\Box$  Das ist erheblich lesbarer als:

```
\Box filter(P, [H|T]) -> filter1(P(H), H, P, T);
  filter(P, []) -> [].
  filter1(true, H, P, T) -> [H|filter(P, T)];
  filter1(false, H, P, T) -> filter(P, T).
```
Programmierparadigmen (SS 2024): 03a – Funktionale Programmierung 55

```
ELEMATIK
      Elemente von Erlang (32)
```
 $\Box$  If-Ausdrücke:

```
if
 Guard1 -> Expr_seq1;
 Guard2 -> Expr_seq2;
  ...
  end
```
- Erläuterung:
	- Auch die Verwendung eines If-Ausdrucks oft zu besser lesbaren Programmen
	- $\Box$  Der erste zu true evaluierte Guard führt zur Rückgabe des entsprechenden Ausdrucks
	- $\Box$  Mindestens einer der Guards muss zutreffen, sonst wird eine Exception ausgelöst, da kein Wert ermittelt werden kann

## Effizienter Aufbau von Listen

- $\Box$  Bei Listen sollte grundsätzlich am Anfang eingefügt werden, da das Einfügen am Ende sehr ineffizient ist
- $\Box$  Der folgende Code führt zu sehr ineffizienten Berechnungen:

List ++ [H] % uneffizient wenn List lang ist!!!

 $\Box$  Es ist daher besser, H am Anfang einzufügen, und den Konkatenationsoperator "++" möglichst nicht zu verwenden:

[H | List] % effizient, aber andere Reihenfolge

- $\Box$  Sollte das bei einer rekursiven Funktionsbearbeitung zu einer "umgedrehten" Ergebnisliste führen, sollte auf das Ergebnis die Funktion lists: reverse/1 angewendet werden
- $\Box$  Die Funktion lists: reverse/1 wird durch den Compiler durch sehr effizienten Code ersetzt (nicht durch den im Modul lists deklarierten Code, der nur zur Erläuterung dient)

Programmierparadigmen (SS 2024): 03a – Funktionale Programmierung 57

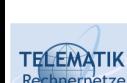

**TELEMATIK** 

Berechnung von Funktionen über Listen (1)

- □ Mit Hilfe der beiden Funktionen foldl und foldr können Funktionen über Listen berechnet werden
- $\Box$  Hierbei ist zu beachten, daß im Unterschied zu den Funktionen filter und map, bei welchen die auszuwertende Funktion jeweils auf jedes einzelne Element angewendet wurde, bei foldl und foldr ein Funktionswert als Ergebnis einer rekursiven Funktionsanwendung über die gesamte Liste berechnet wird
- $\Box$  Die übergebenen Funktionen sind bei map und filter einstellig
- □ Die übergebenen Funktionen sind bei foldl und foldr zweistellig
- □ Der Unterschied zwischen foldl und foldr besteht darin, daß die Funktion bei foldl linksassoziativ und bei foldr rechtsassoziativ ausgewertet wird

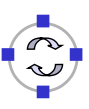

- $\Box$  foldl und foldr werden rekursiv über die gesamte Liste angewendet. Daher muß ihnen als zusätzlicher Parameter ein Wert übergeben werden, welcher für den Basisfall der Rekursion benötigt wird.
	- Anwendungsbeispiele:

```
> lists:foldl(fun(X, Sum) \rightarrow X + Sum end, 0,
                 [1,2,3,4,5]).
15
> lists:foldl(fun(X, Prod) -> X * Prod end, 1,
                 [1,2,3,4,5]).
120
```
- $\Box$  Der zweite Parameter der anzuwendenden Funktion enthält den bisher akkumulierten Wert:
	- $\Box$  Im Basisfall der Rekursion von foldl bzw. foldr wird der zu akkumulierende Wert auf den o.g. zusätzlichen Wert gesetzt
	- □ Er sollte daher ideal ein Neutralelement bzgl. der Funktion sein

Programmierparadigmen (SS 2024): 03a – Funktionale Programmierung 59

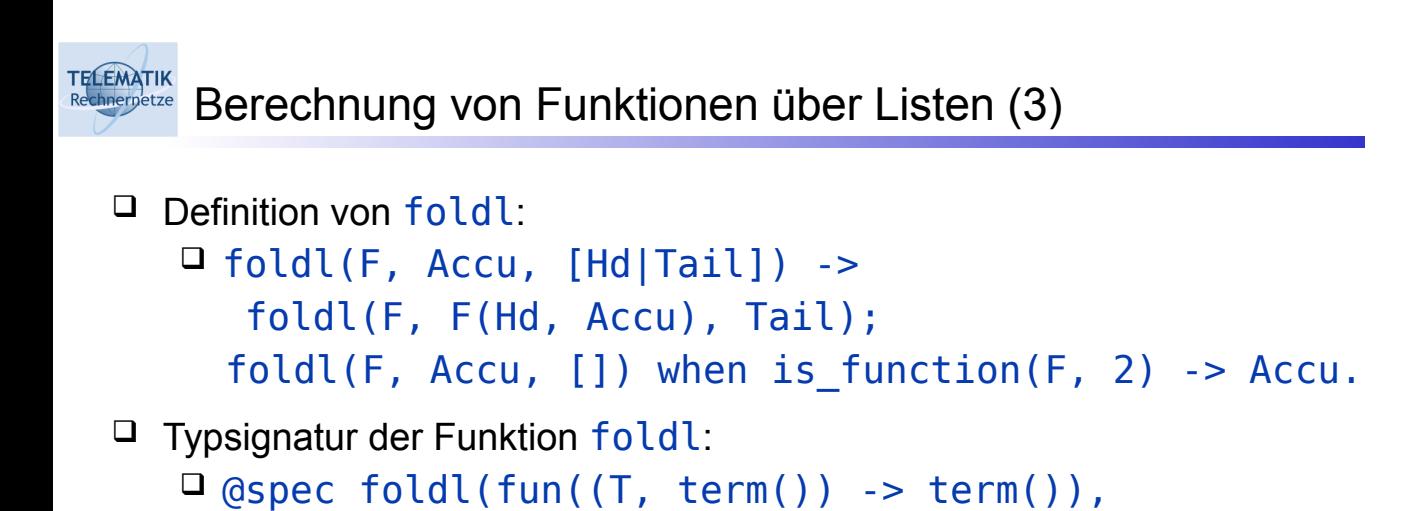

```
 Erläuterungen:
```
 $\Box$  Im Basisfall der Funktion foldl wird mit dem Guard is function geprüft, ob F eine Funktion der Stelligkeit 2 ist, d.h. eine Funktion, die 2 Argumente akzeptiert

 $term()$ ,  $[T]$ ) ->  $term()$ .

- $\Box$  Die Angabe einer Typsignatur mittels @spec erfolgt rein zu Dokumentationszwecken und wird vom Erlang-Compiler ignoriert
- Der Erlang-Compiler ermittelt Typen grundsätzlich selbst

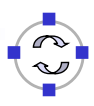

**TELEMATIK** Berechnung von Funktionen über Listen (4)

```
Definition von foldr:
   \Box foldr(F, Accu, [Hd|Tail]) ->
        F(Hd, foldr(F, Accu, Tail));
     foldr(F, Accu, []) when is_function(F, 2) -> Accu.
\Box Typsignatur der Funktion foldr:
```

```
\Box @spec foldr(fun((T, term()) -> term()),
               term(), [T]) -> term().
```
Erläuterungen:

 Während foldl linksassoziativ arbeitet, wertet foldr die übergebene Funktion rechtsassoziativ über die Elemente der Liste aus, d.h.:

- □ Bei foldl wird zuerst das erste Elemente der Liste mit dem Akkumulator verknüpft, dann das Ergebnis mit dem zweiten Element, etc.
- ❑ Bei foldr wird zuerst das letzte Element mit dem Akkumulator verknüpft, dann das Ergebnis mit dem vorletzten Element, etc.

Programmierparadigmen (SS 2024): 03a – Funktionale Programmierung 61

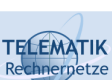

Berechnung von Funktionen über Listen (5)

- $\Box$  Zur besseren Lesbarkeit der folgenden Beipiele wird angenommen, dass (-) die Subtraktionsfunktion und (^) die Exponentiationsfunktion bezeichne (das ist kein gültiger Erlang-Code):
	- $\Box$  Beispiel 1: Die Subtraktion ( $\Box$ ) ist linksassoziativ:
		- $\Box$  Soll also der Term lists: foldl( $(-)$ , 10,  $[4, 2, 1]$ ) berechnet werden, ist vollständig geklammert die folgende Berechnung durchzuführen: ((10 - 4) - 2) - 1
		- ❑ Beachte: Bei diesem Beispiel ist die 10 kein neutrales Element
	- $\Box$  Beipiel 2: Die Exponentation ( $\hat{\ }$ ) ist rechtsassoziativ, daher muß sie mittels foldr berechnet werden
		- $\Box$  Soll daher der Term lists: foldr( $( \wedge )$ , 1, [4, 3, 2]) berechnet werden, ist die folgende Berechnung durchzuführen:  $4 \land (3 \land (2 \land 1))$
- Weitere Bemerkungen:
	- □ Bei foldl stellt der Rückgabewert der zu berechnenden Funktion den **ersten Parameter** für die nächste (Teil-)Berechnung dar
	- □ Bei foldr stellt der Rückgabewert der zu berechnenden Funktion den **zweiten Parameter** für die nächste (Teil-)Berechnung dar
	- $\Box$  Ist die auszuwertende Funktion assoziativ (also sowohl links- als auch rechts-assoziativ) so kann wahlweise foldl oder foldr verwendet werden
		- □ Da foldl endrekursiv ist, sollte man in diesem Fall aus Effizienzgründen immer foldl verwenden
		- ❑ Endrekursive Funktionen benötigen bei ihrer Ausführung weniger Speicherplatz, da ihr Ergebnis nach Rückkehr aus der Rekursion feststeht und das Laufzeitsystem somit keinen Aufrufstack verwalten muss (automatische Optimierung durch das Laufzeitsystem)

Programmierparadigmen (SS 2024): 03a – Funktionale Programmierung 63

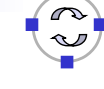

#### ELEMATIK Einfache Listenfunktionen in Erlang (1)

 $\Box$  Die Funktion elem testet, ob ein als erster Parameter übergebener Wert ein Element der als zweiter Parameter übergebenen Liste ist:

```
\Box elem(, []) -> false;
  elem(E, [X|XS]) when E == X \rightarrow true;
  elem(E, [X|XS]) -> elem(E, XS).
```
 $\Box$  Alternative Implementierung mit if:

```
\Box elem2(, []) -> false;
 elem2(E, [X|XS]) -> 
  if 
   E == X - true:
  true -> elem2(E, XS)
 end.
```
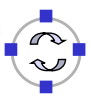

□ Maximum einer Liste von Werten:

```
\square maxlist([X]) -> X;
 maxlist([X|XS]) -> 
   M = maxlist(XS), % aus Effizienzgründen
   if
    X > M \rightarrow X:
     true -> M % true entspricht else-zweig
   end.
```
Erläuterungen:

 Die Speicherung des Maximums der Restliste in der Variablen M führt zu einer besseren Laufzeiteffizienz, als wenn dieser Wert mehrfach berechnet würde (was natürlich auch möglich wäre)

```
Programmierparadigmen (SS 2024): 03a – Funktionale Programmierung 65
ELEMATIK
      Einfache Listenfunktionen in Erlang (3)
 □ Berechnen der Länge einer Liste:
     \Box len([]) -> 0;
       len([X|XS]) - > 1 + len(XS).
  Löschen des i.ten Elements einer Liste:
     \square loesche([X|XS], 1) -> XS;
       loesche([X|XS], N) -> [X|loesche(XS, N-1)].
  Löschen des letzten Elements einer Liste:
     \Box loescheLetztes(XS) -> loesche(XS, len(XS)).
 \Box Ist die folgende Implementierung evtl. besser?
     \Box loescheLetztes2([X]) -> [];
       loescheLetztes2([X|XS]) ->
           [X|loescheLetztes2(XS)].
 \Box Falls ja, warum?
```
 $\Box$  Die folgende Funktion entfernt Duplikate in einer Liste:  $\Box$  duplweg(L) -> lists: reverse(dupl([], L)). dupl(KS, []) -> KS; dupl(KS, [X|XS]) -> B = elem2(X,KS), % siehe vorige Folien if  $B = true -d = du$  (KS, XS); true  $\rightarrow$  dupl( $[X|KS]$ , XS) end. □ Beispiel:  $>$  dupl weg  $[3, 5, 1, 3, 1, 2]$ [3, 5, 1, 2]

Programmierparadigmen (SS 2024): 03a – Funktionale Programmierung 67

#### **ELEMATIK** Berechnung der Potenzmenge einer Menge (1)

Definition:

**TELEMATIK** 

 Die Potenzmenge *PM* einer Menge *M* ist definiert als die Menge aller Teilmengen von *M*:  $PM(M)$  : = $|K|K$   $\subseteq$   $M|$ 

 $\Box$  Implementierung:

- $\Box$  Mengen können beliebig viele Elemente enthalten und sind somit dynamische Strukturen
- $\Box$  Daher bietet es sich an, Mengen als Listen zu implementieren
- $\Box$  Mengen enthalten jedes Element nur einmal
- Listen können Duplikate von Elementen enthalten
- $\Box$  Im Folgenden ignorieren wir dieses Detail zunächst
- $\Box$  Die Potenzmenge kann als Liste von Listen implementiert werden

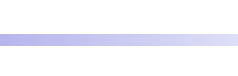

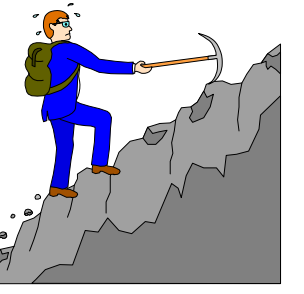

Berechnung der Potenzmenge einer Menge (2)

- Aufgabe: Schreiben sie eine Erlang-Funktion *pm*, welche die Potenzmenge PM einer Menge *M* berechnet.
- Ansatz: Entwicklung der Implementierung mittels vollständiger Induktion - schon wieder? ;o)
	- **Induktionsanfang:** Die Potenzmenge der leeren Menge [ ] ist [ [ ] ]
	- **Induktionsvoraussetzung:** Die Potenzmenge aller Mengen mit *n* Elementen kann berechnet werden
	- **Induktionsschritt:** Die Potenzmenge aller Mengen mit *n + 1* Elementen kann berechnet werden

**Beweis:**

**TELEMATIK** 

- ❑ Sei *M* eine Menge mit *n + 1* Elementen. Dann erhält man durch Wegnehmen eines Elementes  $e \epsilon M$  eine Menge M' mit *n* Elementen
- ❑ Die Potenzmenge *PM'* := *PM(M')* kann berechnet werden.
- $\Box$  Es gilt:  $PM := PM' \cup \{ |e| \cup i | i \in PM' \}$

Programmierparadigmen (SS 2024): 03a – Funktionale Programmierung 69

#### **ELEMATIK** Berechnung der Potenzmenge einer Menge (3)

 $\Box$  Die folgende Funktion pm berechnet die Potenzmenge PM einer Menge M:

```
\Box pm([]) -> [[]];
     pm(TX|XS]) ->
      P = pm(XS), % laut Induktionsvoraussetzung
      lists:append(lists:map(fun(YS) -> [X|YS] end, P),
                    P). % laut Induktionsschritt
\Box Beispiele: > pm([1,2]).
           [[1,2],[1],[2],[1]]> pm [1,2,3]
           [[1,2,3],[1,2],[1,3],[1],
           [2,3],[2],[3],[]]
```
#### **TELEMATIK** Vergleich: Berechnung der Potenzmenge in C++ (1)

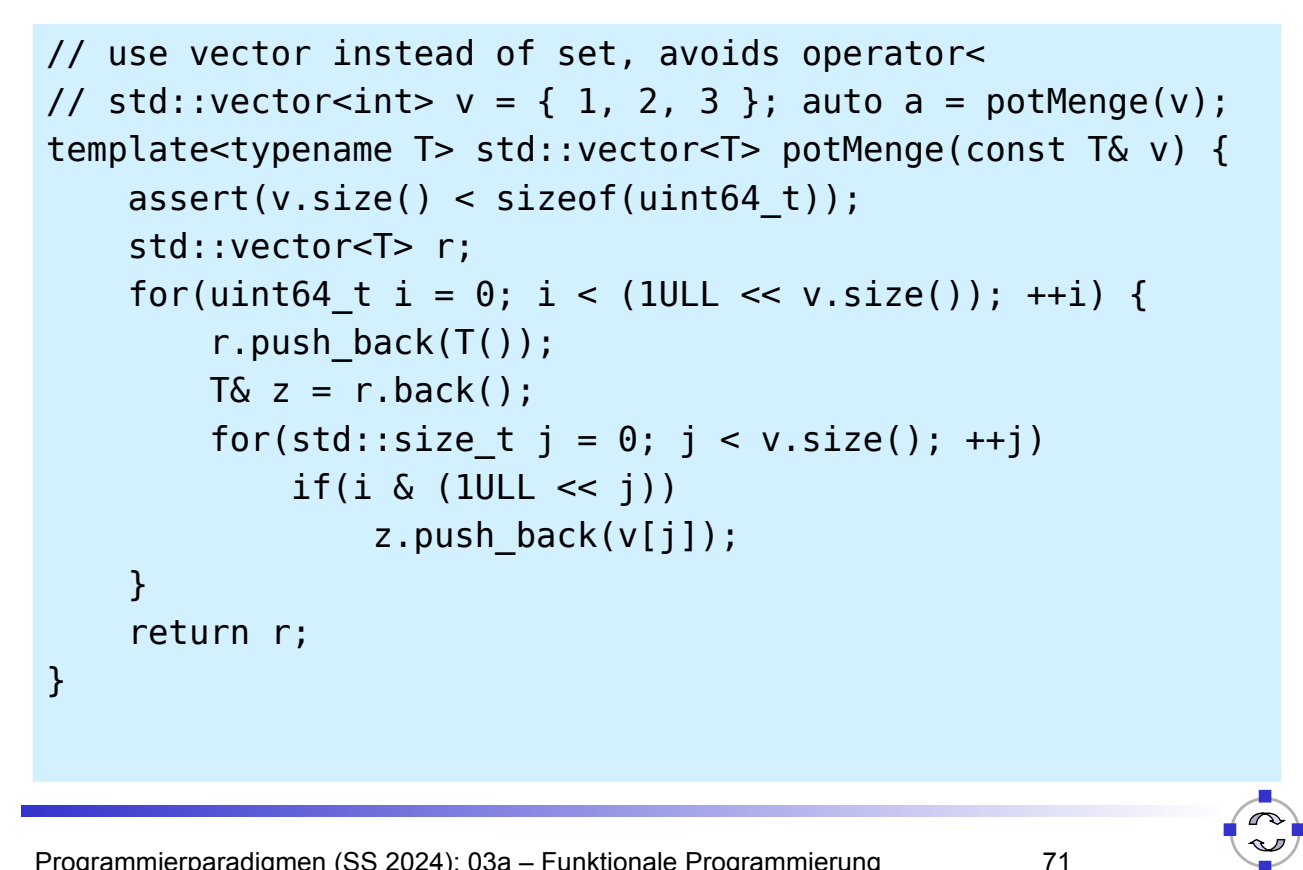

Programmierparadigmen (SS 2024): 03a – Funktionale Programmierung

#### **ELEMATIK** Vergleich: Berechnung der Potenzmenge in C++ (2)

```
template<typename T> std::vector<T> potMenge(const T& v) {
      std::vector<T> r;
     // I: r = (), i = b_0b_1b_2...b_{|v|-1} = 00...011 \quad C: r = (z_0 \dots z_i), \forall z_l = (v_{a_0}, \dots v_{a_n}), \forall a_k \in z_l \iff b_k = 1, a_k < a_{k+1}, 0 \leq a_k < |v| - 1for(uint64_t i = 0; i < (1ULL << v.size()); ++i) {
           r.push back(T());
           T& z = r.\text{back}();
           I' I' : z = (0, i = 0)// C' = z = (v_{a_0}, \ldots v_{a_n}), \forall a_k \in z \iff b_k = 1, a_k < a_{k+1}, 0 \le a_k < jfor(std::size t j = 0; j < v.size(); ++j)
                if(i \& (1ULL \le i))z.push back(v[i]);
          \forall l \rightarrow z = (v_{a_0}, \ldots v_{a_n}), \forall a_k \in z \iff b_k = 1, a_k < a_{k+1}, 0 \leq a_k < |v| - 1 }
     \frac{1}{r} \rightarrow r = (z_0 \dots z_{2^{i-1}}) [...]
      //
           \rightarrow r = Pot(v) return r;
}
```
Berechnung der Schnittmenge zweier Mengen (1)

- **Induktionsanfang:** Die Schnittmenge der leeren Menge mit einer beliebigen Menge ist die leere Menge
- **Induktionsvoraussetzung:** Für alle Mengen mit n Elementen kann die Schnittmenge mit jeder beliebigen Menge berechnet werden
- **Induktionsschritt:** Für alle Mengen mit n +1 Elementen kann die Schnittmenge mit jeder beliebigen Menge berechnet werden
	- **Beweis:** Sei M1 eine Menge mit n + 1 Elementen und M2 eine beliebige Menge. Dann erhält man durch Wegnehmen eines Elements h aus der Menge M1 eine Menge M1' mit n Elementen. Nun kann eine der folgenden Situationen vorliegen:
		- ❑ h ist Element von M2: In diesem Fall muss zunächst die Schnittmenge von M1' und M2 berechnet werden und anschließend h zu der berechneten Schnittmenge hinzugefügt werden.
		- ❑ h ist nicht Element von M2: In diesem Fall muss lediglich die Schnittmenge von M1' und M2 berechnet werden.

Programmierparadigmen (SS 2024): 03a – Funktionale Programmierung 73

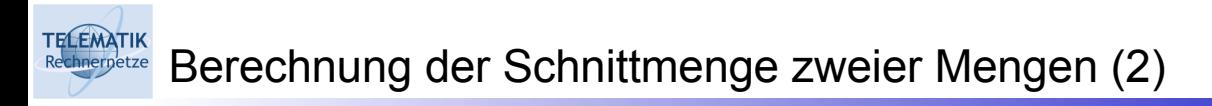

 $\Box$  Implementierung in Erlang:

```
\Box cs([], ) -> [];
 cs([X|XS],YS) ->
  B = elem2(X,YS),
  if
   B==true -> [X|cs(XS,YS)]; % laut IV
    true -> cs(XS,YS) % laut IV
  end.
```
Erläuterungen:

**TELEMATIK** 

- $\Box$  Die Implementierung folgt genau dem Beweis
- $\Box$  Tatsächlich ist sie kürzer als der Beweis
- $\Box$  Aber: wäre sie uns ohne den Beweis eingefallen und selbst wenn, wären wir dann von ihrer Korrektheit überzeugt?
- □ Wie wäre das bei der Berechnung der Potenzmenge?

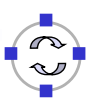

#### **TELEMATIK** Rechnemetze Noch einmal Mergesort (1)

- Idee (→ Alg. & Prog.):
	- 1. Teile die zu sortierende Liste in zwei gleich große Teillisten
	- 2. Sortiere diese (rekursives Verfahren!)
	- 3. Mische die Ergebnisse

**Induktionsannahme:** Felder F der Länge *n/2* können sortiert werden. **Induktionsanfang:** *n = 1*: trivial **Induktionsschritt:** *n/2* ⇝ *n* :

- Teile das (Teil-)Feld *F* der Länge *n* in zwei gleich große Hälften
- Sortiere beide Teilfelder mit *n/2* Elementen nach Induktionsannahme
- $\Box$  Füge die beiden sortierten Teilfelder zu einem Feld zusammen, in dem jeweils das kleinste Element der beiden Teilfelder entfernt und in das zusammengefügte Feld aufgenommen wird (erfordert *n* Schritte)
- **4** Rekurrenz:  $T(n) = 2 T(n/2) + n$ ; also  $a = 2$ ;  $b = 2$ ;  $f(n) = n$ ;

$$
\Rightarrow n^{\log_b a} = n^{\log_2 2} = n^1 = n \Rightarrow f(n) = \Theta(n^{\log_b a}) = \Theta(n)
$$

 $\Rightarrow$   $T(n) = \Theta(n^{\log_2 2} \log n) = \Theta(n \log n)$ 

Programmierparadigmen (SS 2024): 03a – Funktionale Programmierung 75

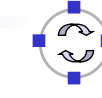

## **TELEMATIK**

Noch einmal Mergesort (2)

```
 Aufteilen einer Liste in zwei gleich große Teillisten:
   \Box split(Ls) -> split3(Ls, Ls, []).
     split3([], Ls1, Ls2) -> {reverse(Ls2) , Ls1};
```

```
split3([_], Ls1, Ls2) ->{reverse(Ls2) , Ls1};
split3([_,_|TT], [Ls1_H | Ls1_T], Ls2) ->
   split3(TT, Ls1_T, [Ls1_H | Ls2]).
```
- $\Box$  Die Funktion split3 baut in jedem rekursiven Schritt zwei Elemente in der ersten übergeben Liste ab, und fügt dafür ein Element von der zweiten Liste in die dritte Liste ein
- $\Box$  Ist die erste Liste leer bzw. hat sie nur noch ein Element, befinden sich n div 2 Elemente in der dritten Liste in falscher Reihenfolge
- $\Box$  Diese werden nun umgedreht und als erste Hälfte zurückgegeben, sowie die zweite Liste mit den verbliebenen Elementen als zweite Hälfte
- $\Box$  Im Vergleich zur Halbierung eines Feldes in Java (O(1)), wird hierbei ein Aufwand von O(n) erforderlich (plus zusätzlicher Speicheraufwand!)

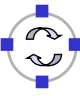

 $\Box$  Mischen zweier sortierter Listen zu einer gemeinsamen Liste:

```
\Box merge(, [], Ls2) -> Ls2;
 merge(, Ls1, []) -> Ls1;merge(Rel, [H1|T1], [H2|T2]) ->
   case Rel(H1, H2) of
     true -> [H1 | merge(Rel, T1, [H2|T2])];
     false -> [H2 | merge(Rel, [H1|T1], T2)]
   end.
```
Erläuterungen:

**TELEMATIK** 

- $\Box$  Die Funktion Rel realisiert das Ordnungskriterium (s.u.)
- **□ Somit ist merge eine Funktion höherer Ordnung**

Programmierparadigmen (SS 2024): 03a – Funktionale Programmierung 77

```
ELEMATIK
     Noch einmal Mergesort (4)
 \Box Die eigentliche Mergesort-Funktion:
     \Box msort(, []) -> [];
       msort(, [H]) -> [H];msort(Rel, Ls) \rightarrow \{Half1, Half2\} = split(Ls),
        merge(Rel, msort(Rel, Half1), 
                     msort(Rel, Half2)).
  Parametrisierung mit Ordnungsrelationen:
     \Box lte(X, Y) -> (X < Y) or (X == Y).
       \text{ate}(X, Y) \rightarrow (X > Y) \text{ or } (X == Y).msort lte(Ls) -> msort(fun lte/2, Ls).
       msort qte(Ls) -> msort(fun qte/2, Ls).
  Laufzeitkomplexität:
```
 $\Box$  Wie bei der Java Implementierung O(n log n), jedoch ist die Java-Variante aufgrund des einfacheren Aufteilens der Liste effizienter

## **Example 20 Noch einmal QuickSort (1)**

Idee (→ Alg. & Prog.):

**TELEMATIK** 

- Ähnlich wie MergeSort durch rekursive Aufteilung
- Vermeidung des Mischvorgangs durch Aufteilung der Teillisten in zwei Hälften bezüglich eines Pivot-Elementes, wobei

In einer Liste alle Elemente größer als das Pivot-Element sind

 $\Box$  In der anderen Liste alle Elemente kleiner sind

**Induktionsannahme:** Felder F der Länge < *n* können sortiert werden. **Induktionsanfang:** *n = 1*: trivial **Induktionsschritt:** < *n* ⇝ *n* :

- □ Wähle ein beliebiges Pivot-Element
- $\Box$  Verschiebe nun alle Elemente, die kleiner als das Pivot-Element sind, in ein erstes Teilfeld *L* und alle Elemente, die größer als das Pivot-Element sind, in ein zweites Teilfeld *R*
- $\Box$  Sortiere beide Teilfelder mit < n Elementen nach Induktionsannahme
- Füge die sortierten Teilfelder zusammen: *L' + Pivot-Element + R'*

Programmierparadigmen (SS 2024): 03a – Funktionale Programmierung 79

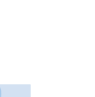

**TELEMATIK** Noch einmal QuickSort (2)

```
\Box Quicksort in Erlang:
```

```
\Box qsort([]) -> []; % empty lists are already sorted
  qsort([Pivot|Rest]) -> 
     qsort([Front || Front <- Rest, Front < Pivot])
     ++ [Pivot] ++
```

```
qsort([Back || Back <- Rest, Back >= Pivot]).
```
- Erläuterungen:
	- $\Box$  Man beachte, dass im Vergleich zur Java-Implementierung keine eigene Partition-Funktion benötigt wird, da ihre Aufgabe von den beiden List Comprehensions übernommen wird
	- $\Box$  Die erste Comprehension erzeugt eine Liste mit allen Elementen von Rest die kleiner als Pivot sind; die zweite eine entsprechende Liste mit allen Elementen von Rest die größer gleich Pivot sind
	- $\Box$  Diese Erlang-Implementierung ist somit erheblich lesbarer!  $\odot$
	- $\Box$  Leider ist sie nicht sehr effizient...  $\odot$  Warum?

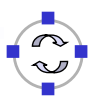

Noch einmal QuickSort (3)

 $\Box$  1. Beide List Comprehensions müssen jeweils die volle Liste durchgehen  $\Box$  Wir schreiben daher doch eine eigene Partition-Funktion, welche die Liste nur einmal durchgeht:

```
\Box part(, [], {L, E, G}) -> {L, E, G};
  part(X, [H | T], \{L, E, G\}) ->
   if
     H < X -> part(X, T, {[H | L], E, G});
     H > X \rightarrow part(X, T, {L, E, [H | G]});
     true \rightarrow part(X, T, {L, [H | E], G})
   end.
\Box qsort2([]) -> [];
  qsort2([H | T]) ->
   {Less, Equal, Greater} = part(H, T, {[], [H], []}),qsort2(Less) ++ Equal ++ qsort2(Greater).
```
Programmierparadigmen (SS 2024): 03a – Funktionale Programmierung 81

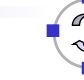

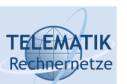

**TELEMATIK** 

## Noch einmal QuickSort (4)

- $\Box$  2. Die Listen-Konkatenation "++" ist recht uneffizient wenn die vordere Liste lang ist, und es müssen während der Berechnung zahlreiche Teillisten im Speicher angelegt und gespeichert werden
	- $\Box$  Wir werden daher die Ergebnisliste effizienter "aufsammeln" durch Verwenden des "Akkumulators"-Konzepts
	- $\Box$  gsort3([]) -> []; qsort3( $[H | T]$ ) -> qsort3 acc( $[H | T]$ ,  $[ ]$ ).
	- □ Die Arbeit wird also hauptsächlich von gsort2\_acc übernommen, und qsort3 stellt nur eine einfache Schnittstelle zur Verfügung

```
\Box qsort3 acc([], Acc) -> Acc;
  qsort3 acc([H | T], Acc) ->
    part acc(H, T, {[[], [H], []]}, Acc).
```
 $\Box$  Es mag zunächst verwirren, dass hier keine rekursiven Aufrufe von qsort3\_acc erfolgen, jedoch erfolgen diese von part\_acc aus

**Example 2 Noch einmal QuickSort (5)** 

- $\Box$  Die hauptsächliche Logik des Algorithmus findet sich nun in part  $\overline{acc}$  $\Box$  part acc(, [], {L, E, G}, Acc) -> qsort3  $acc(L, (E ++$  qsort3  $acc(G, Acc)))$ ; part  $acc(X, [H | T], {L, E, G}, Acc)$  -> if  $H < X$  -> part\_acc(X, T, {[H | L], E, G}, Acc);  $H > X \rightarrow$  part acc(X, T, {L, E, [H | G]}, Acc); true  $\rightarrow$  part acc(X, T, {L, [H | E], G}, Acc) end.
	- Solange die Liste des zweiten Parameters noch nicht vollständig bearbeitet wurde, arbeitet part\_acc weitgehend wie part
	- $\Box$  Im Basisfall jedoch wird im zweiten rekursiven Aufruf von gsort3 acc der Akkumulator mit der sortierten Restliste gefüllt und
	- $\Box$  Die Liste E der Werte, die gleich dem Pivotwert sind, ist meist kurz

Programmierparadigmen (SS 2024): 03a – Funktionale Programmierung 83

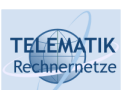

**TELEMATIK** 

## Zusammenfassung

- $\Box$  Funktionale Programmierung folgt einem verallgemeinerten Konzept der Funktionsauswertung
- $\Box$  Die Programmiersprache Erlang ist dynamisch typisiert und unterstützt auch Funktionen höherer Ordnung
- $\Box$  Manche Algorithmen lassen sich in Erlang aufgrund der mächtigen Listenkonstrukte und des flexiblen Pattern Matching sehr kompakt formulieren (→ Potenzmenge, Quicksort)
- $\Box$  Das heißt jedoch nicht, dass sehr kompakter Code auch zu sehr effizientem Laufzeit- und/oder Speicherbedarf führt – teilweise muss der Code relativ geschickt optimiert werden, um einigermaßen effiziente Lösungen zu erhalten ( $\rightarrow$  Quicksort)
- $\Box$  Manche Aufgaben, die in imperativen Programmiersprachen sehr effizient und einfach lösbar sind ( $\rightarrow$  Teilen einer Liste in gleich große Hälften) sind mittels Listen nur recht umständlich und aufwendig lösbar
- $\Box$  Es gilt in der Praxis also abzuwägen, für welche Aufgaben eine funktionale Sprache eingesetzt werden soll

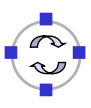